# <span id="page-0-0"></span>Дефиниране на функции в Haskell

#### Трифон Трифонов

#### Функционално програмиране, 2018/19 г.

21 ноември 2018 г.

 $QQ$ 

重

**Barbara** 

 $\leftarrow$ 

<span id="page-1-0"></span>Можем да дефинниране на функции с разглеждане на случаи по параметрите.

Условието на всеки случай се нарича пазач.

$$
\bullet <\!\!{\sf \textsf{sum}}\!>\big\{\text{<}\!{\sf \textsf{mapamet}}\!>\big\}
$$
  
{ | <\!\!{\sf \textsf{maxav}}\!> = <\!\!{\sf \textsf{supas}}\!>\big\}^+

 $QQ$ 

G.

∢伺 ▶ ∢ ヨ ▶ ∢ ヨ ▶

Можем да дефинниране на функции с разглеждане на случаи по параметрите.

Условието на всеки случай се нарича пазач.

<име> {<параметър>} { | <пазач> = <израз> }<sup>+</sup>

•  $\langle$ име $>$   $\langle$ параметър<sub>1</sub> $>$   $\langle$ параметър<sub>2</sub> $>$  ...  $\langle$ параметър<sub>k</sub> $>$ |  $\langle$ пазач<sub>1</sub> > =  $\langle$ израз<sub>1</sub> > . . .

 $\vert$  <пазач<sub>n</sub>> = <израз<sub>n</sub>>

 $AB + AB + AB + AB$ 

<span id="page-3-0"></span>Можем да дефинниране на функции с разглеждане на случаи по параметрите.

Условието на всеки случай се нарича пазач.

$$
\bullet \langle \mathsf{MME} \rangle \{ \langle \mathsf{napametbp} \rangle \}
$$
  
{ | \langle \mathsf{nasa} \rangle = \langle \mathsf{napas} \rangle \}^+

 $\bullet$  <име $>$  <параметър<sub>1</sub> $>$  <параметър<sub>к</sub> $>$ |  $\langle$ пазач<sub>1</sub> > =  $\langle$ израз<sub>1</sub> >

 $\vert$  <пазач<sub>n</sub>> = <израз<sub>n</sub>>

• ако  $\langle$ пазач<sub>1</sub> $\rangle$  е True връща  $\langle$ израз<sub>1</sub> $\rangle$ , а ако е False:

 $\bullet$  . . .

- ако  $\langle$ пазач<sub>n</sub> $\rangle$  е True връща  $\langle$ израз<sub>n</sub> $\rangle$ , а ако е False:
- грешка!

. . .

**KORKA ERKER ADA YOUR** 

<span id="page-4-0"></span>Можем да дефинниране на функции с разглеждане на случаи по параметрите.

Условието на всеки случай се нарича пазач.

$$
\bullet \langle \mathsf{MMe}\rangle \{ \langle \mathsf{napamerbp}\rangle \} \\ \{ | \langle \mathsf{nasa} \rangle \rangle = \langle \mathsf{napa} \rangle \}^+
$$

 $\bullet$  <име $>$  <параметър<sub>1</sub> $>$  <параметър<sub>к</sub> $>$ |  $\langle$ пазач<sub>1</sub> > =  $\langle$ израз<sub>1</sub> >

 $\vert$  <пазач<sub>n</sub>> = <израз<sub>n</sub>>

• ако  $\langle$ пазач<sub>1</sub> $\rangle$  е True връща  $\langle$ израз<sub>1</sub> $\rangle$ , а ако е False:

 $\bullet$  . . .

- ако  $\langle$ пазач<sub>n</sub> $\rangle$  е True връща  $\langle$ израз<sub>n</sub> $\rangle$ , а ако е False:
- грешка!

. . .

• За удобство Prelude дефинира otherwi[se](#page-3-0) [=](#page-5-0) [T](#page-0-0)[r](#page-1-0)[u](#page-4-0)[e](#page-5-0)<br>Можно в составительности в составительности в составительности в составительности в составительности в состави

```
fact n
  | n == 0 = 1| n > 0 = n * fact (n - 1)
```

```
fact n
  | n == 0 = 1| n > 0 = n * fact (n - 1)
```

```
• fact (-5) \longrightarrow ?
```

```
fact n
  | n == 0 = 1| n > 0 = n * fact (n - 1)
```
 $\bullet$  fact (-5)  $\longrightarrow$  Грешка!

```
fact n
  | n == 0 = 1| n > 0 = n * fact (n - 1)
```
- $\bullet$  fact (-5)  $\longrightarrow$  Грешка!
- добра практика е да имаме изчерпателни случаи

**KORKA ERKER ADA YOUR** 

```
fact n
  | n == 0 = 1| n > 0 = n * fact (n - 1)
```
- $\bullet$  fact (-5)  $\longrightarrow$  Грешка!
- добра практика е да имаме изчерпателни случаи
- можем да използваме стандартната функция error

**KOD KOD KED KED BOAR** 

```
fact n
  | n == 0 = 1\ln > 0 = n * fact (n - 1)| n < 0 = error "подадено отрицателно число"
```
- $\bullet$  fact (-5)  $\longrightarrow$  Грешка!
- добра практика е да имаме изчерпателни случаи
- можем да използваме стандартната функция error

**KOD KOD KED KED BOAR** 

```
fact n
  \ln == 0 = 1\ln > 0 = n * fact (n - 1)| n < 0 = error "подадено отрицателно число"
```
- $\bullet$  fact (-5)  $\longrightarrow$  Грешка!
- добра практика е да имаме изчерпателни случаи
- можем да използваме стандартната функция error

```
grade x
```
- $\vert x \rangle = 5.5 = "Отличен"$
- |  $x > = 4.5$  = "Много добър"
- $|x \rangle = 3.5 = "Добър"$
- $|x \rangle = 3$  = "Среден"

 $|$  otherwise  $=$  "Слаб"

<span id="page-12-0"></span>Локални дефиниции с let

• let  $\{$  <дефиниция>  $\}^+$ in <тяло>

 $QQ$ 

重

化重新润滑脂

 $\leftarrow$ 

∢母 **IN** 

# Локални дефиниции с let

- $\circ$  let { <дефиниция> }<sup>+</sup> in <тяло>
- let  $\langle \text{g}$ ефиниция $1$ >  $<$ дефиниция $>$

. . .

 $\langle$ дефиниция $_{n}$ in <тяло>

 $QQ$ 

G.

化重复 化重变

€⊡

Локални дефиниции с let

- let  $\{$  <дефиниция>  $\}^+$ in <тяло>
- $\bullet$  let  $\lt$ дефиниция $\gt$  $<$ дефиниция $>$

 $<$ дефиниция $<sub>n</sub>$ </sub>

in <тяло>

. . .

- <дефиниция;> се въвеждат едновременно
- о областта на действие на дефинициите е само в рамките на let конструкцията
- може да са взаимно рекурсивни

D.

 $QQ$ 

医单位 医单位

#### • let  $x = 5$  in  $x + 3 \rightarrow 8$

Трифон Трифонов (ФП-И 18/19) [Дефиниране на функции в Haskell](#page-0-0) 21 ноември 2018 г. 5 / 15

イロト イ部 トイ君 トイ君 トッ君

 $OQ$ 

\n- let 
$$
x = 5
$$
 in  $x + 3 \rightarrow 8$
\n- let  $f(x) = y + x \rightarrow ?$
\n- $y = 7$
\n- in  $f(2) * y$
\n

 $2990$ 

重

イロト イ部 トメ ヨ トメ ヨト

\n- let 
$$
x = 5
$$
 in  $x + 3 \rightarrow 8$
\n- let  $f(x) = y + x \rightarrow 63$
\n- $y = 7$
\n- in  $f(2) * y$
\n

 $2990$ 

重

イロト イ部 トメ ヨ トメ ヨト

\n- Let 
$$
x = 5
$$
 in  $x + 3 \rightarrow 8$
\n- let  $f(x) = y + x \rightarrow 63$
\n- $y = 7$
\n- in  $f(2) * y$
\n- fact2  $n = \text{let } \text{fact } n = \text{if } n == 0 \text{ then } 1$
\n- else  $n * \text{ fact } (n-1)$
\n- in  $(\text{fact } n)^2$
\n

 $2990$ 

重

イロト イ部 トメ ヨ トメ ヨト

\n- let 
$$
x = 5
$$
 in  $x + 3 \rightarrow 8$
\n- let  $f(x) = y + x \rightarrow 63$
\n- $y = 7$
\n- in  $f(2 \cdot y)$
\n- fact2  $n = \text{let fact } n = \text{ if } n == 0 \text{ then } 1$
\n- else  $n \cdot \text{fact } (n-1)$
\n- in (fact  $n$ )<sup>2</sup>
\n

 $\bullet$  В интерактивен режим (GHCi) let може да се използва без in за въвеждане на нови дефиниции

∢ 伺 ▶ -∢ ヨ ▶ -∢ ヨ

 $2990$ 

Локални дефиниции с where

## <дефиниция-на-функция> where  $\{$  < дефиниция> }<sup>+</sup>

 $299$ 

重

 $\sim$ n an Tairs

€⊡

Локални дефиниции с where

<дефиниция-на-функция> where  $\{$  < дефиниция> }<sup>+</sup> <дефиниция-на-функция> where  $\langle \text{g}_{\text{e}} \text{g}_{\text{f}} \text{h}_{\text{e}} \text{h}_{\text{f}} \text{h}_{\text{f}} \text{h}_{\text{f}} \rangle$  $<$ дефиниция $>$ . . .  $<$ дефиниция $_{n}$  $>$ 

 $\rightarrow$   $\equiv$   $\rightarrow$ 

重

Локални дефиниции с where

<дефиниция-на-функция>

where  $\{$  < дефиниция> }<sup>+</sup>

<дефиниция-на-функция>

where  $\langle \text{q}$ ефиниция<sub>1</sub>  $<$ дефиниция $>$ 

. . .

 $<$ дефиниция $_{n}$  $>$ 

- $\bullet$   $\lt$ дефиниция $\geq$  се въвеждат едновременно
- областта на действие на дефинициите е само в рамките на дефиницията на <функция>
- може да са взаимно рекурсивни

Примери за where

```
sumLastDigits n = lastDigit n + lastDigit (stripDigit n)
where lastDigit = ('mod' 10)stripDigit = ('div' 10)
```
### Примери за where

```
sumLastDigits n = lastDigit n + lastDigit (stripDigit n)
where lastDigit = ('mod' 10)stripDigit = ('div' 10)
```

```
quadratic a b c
 | a == 0 = "линейно уравнение"
 \vert d > 0 = "две реални решения"
 \vert d \vert = 0 = "едно реално решение"
 | otherwise = "няма реални решения"
where d = b^2 - 4*ax
```
**KOD KOD KED KED BE VACH** 

# Пример за комбиниране на let и where

area x1 y1 x2 y2 x3 y3 = let a = dist x1 y1 x2 y2 b = dist x2 y2 x3 y3 c = dist x3 y3 x1 y1 p = (a + b + c) / 2 in sqrt (p \* (p - a) \* (p - b) \* (p - c)) where dist u1 v1 u2 v2 = sqrt (du^2 + dv^2) where du = u2 - u1 dv = v2 - v1

重

化重新润滑

4日下

●→

×.

 $299$ 

#### **• let е израз, който може да участва във всеки израз**

 $QQ$ 

重

∢何 ▶ ∢ ヨ ▶ ∢ ヨ ▶

€⊡

- **let е израз, който може да участва във всеки израз**
- where може да се използва само в рамките на дефиниция

 $QQ$ 

重

- 4 重 ト -4 重 ト

- let е израз, който може да участва във всеки израз
- where може да се използва само в рамките на дефиниция
- **where дефинициите са видими при всички случаи с пазачи**

**Allen Market Street** 

- let е израз, който може да участва във всеки израз
- where може да се използва само в рамките на дефиниция
- **where дефинициите са видими при всички случаи с пазачи**
- let са удобни когато има само едно  $\langle$ тяло $\rangle$

**ARANES** 

- let е израз, който може да участва във всеки израз
- where може да се използва само в рамките на дефиниция
- **where дефинициите са видими при всички случаи с пазачи**
- let са удобни когато има само едно  $\langle$ тяло $\rangle$
- стилистична разлика:

**ARANES** 

- let е израз, който може да участва във всеки израз
- where може да се използва само в рамките на дефиниция
- **where дефинициите са видими при всички случаи с пазачи**
- let са удобни когато има само едно  $\langle$ тяло $\rangle$
- стилистична разлика:
	- с let помощните дефиниции се дават първи

- let е израз, който може да участва във всеки израз
- where може да се използва само в рамките на дефиниция
- **where дефинициите са видими при всички случаи с пазачи**
- let са удобни когато има само едно  $\langle$ тяло $\rangle$
- стилистична разлика:
	- с let помощните дефиниции се дават първи
	- с where акцентът пада върху основната дефиниция

<span id="page-33-0"></span>let  $h = f + g$  $b x = 2$ in b h

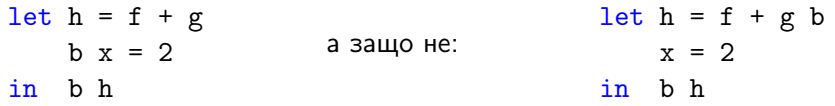

4日下

4 何 ▶

医单侧 医单位

**E** 

 $299$ 

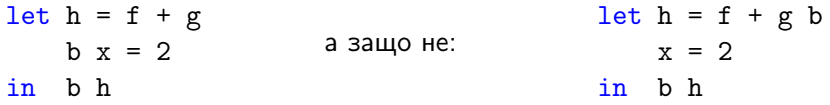

Подравняването в Haskell има значение!

 $QQ$ 

重

 $\mathcal{A} \ \equiv \ \mathcal{B} \ \ \mathcal{A} \ \equiv \ \mathcal{B}$ 

€⊡

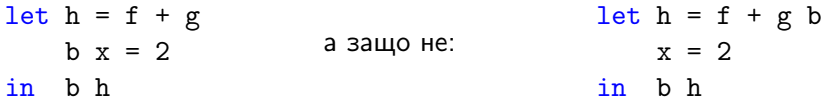

- Подравняването в Haskell има значение!
- Обхватът на блок от дефиниции се определя от това как са подравнени.

 $QQ$ 

÷

**All The South The** 

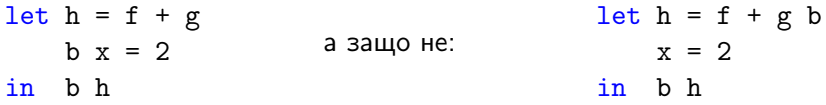

- Подравняването в Haskell има значение!
- Обхватът на блок от дефиниции се определя от това как са подравнени.
- Дефинициите точно подравнени по първата са в същия блок

**ARANES** 

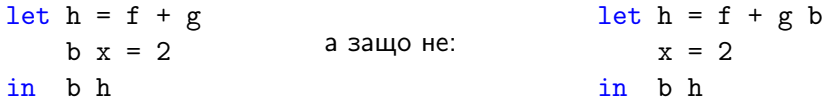

- Подравняването в Haskell има значение!
- Обхватът на блок от дефиниции се определя от това как са подравнени.
- Дефинициите точно подравнени по първата са в същия блок
- Дефинициите вдясно от първата са в нов вътрешен блок

**ARANES** 

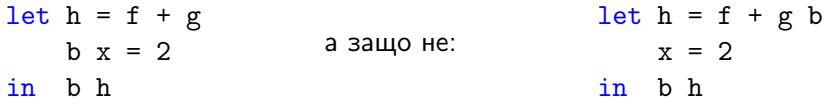

- Подравняването в Haskell има значение!
- Обхватът на блок от дефиниции се определя от това как са подравнени.
- Дефинициите точно подравнени по първата са в същия блок
- Дефинициите вдясно от първата са в нов вътрешен блок
- Дефинициите вляво от първата са във външния блок

**All The South The St** 

# Двумерен синтаксис — пример

area x1 y1 x2 y2 x3 y3 =  
\nlet 
$$
\begin{bmatrix} a = dist x1 y1 x2 y2 \\ b = dist x2 y2 x3 y3 \\ c = dist x3 y3 x1 y1 \\ p = (a + b + c) / 2 \end{bmatrix}
$$
  
\nin sqrt (p \* (p - a) \* (p - b) \* (p - c))  
\nwhere  $\begin{bmatrix} dist u1 v1 u2 v2 = sqrt (du^2 + dv^2) \\ du = u2 - u1 \\ dv = v2 - v1 \end{bmatrix}$ 

Трифон Трифонов (ФП-И 18/19) [Дефиниране на функции в Haskell](#page-0-0) 21 ноември 2018 г. 11 / 15

 $(1 - 1)$   $(1 - 1)$   $(1 - 1)$   $(1 - 1)$   $(1 - 1)$   $(1 - 1)$   $(1 - 1)$ 

- 로

 $2990$ 

Всъщност подравняването е синтактична захар за блок в Haskell

 $\overline{AB}$   $\rightarrow$   $\overline{AB}$   $\rightarrow$   $\overline{AB}$   $\rightarrow$ 

 $-111$ 

 $QQ$ 

重

- Всъщност подравняването е синтактична захар за блок в Haskell
- $\{ \{ \langle \text{g} | \text{g} \rangle \} \}$

4 同 下

- 4 重 8 - 4 重 8

 $QQ$ 

重

- Всъщност подравняването е синтактична захар за блок в Haskell
- $\{ \{ \langle \text{g} | \text{g} \rangle \} \}$
- {  $\leq$ дефиниция<sub>1</sub>>; ...  $\leq$ дефиниция<sub>n</sub>> [;] }

医单侧 医单位

- 3

- Всъщност подравняването е синтактична захар за блок в Haskell
- $\{ \{ \langle \text{g} | \text{g} \rangle \} \}$
- {  $\leq$ дефиниция<sub>1</sub>>; ...  $\leq$ дефиниция<sub>n</sub>> [;] }
- Интуитивни правила:

医单侧 医单位

- 3

- Всъщност подравняването е синтактична захар за блок в Haskell
- { { <дефиниция> ; } }
- {  $\leq$ дефиниция<sub>1</sub>>; ...  $\leq$ дефиниция<sub>n</sub>> [;] }
- Интуитивни правила:
	- при първия символ на дефиниция запомни позицията и сложи {

 $\rightarrow$  3  $\rightarrow$  3  $\rightarrow$ 

- Всъщност подравняването е синтактична захар за блок в Haskell
- { { <дефиниция> ; } }
- {  $\leq$ дефиниция<sub>1</sub>>; ...  $\leq$ дефиниция<sub>n</sub>> [;] }
- Интуитивни правила:
	- при първия символ на дефиниция запомни позицията и сложи {
	- новият ред е подравнен по първия сложи ;

 $\rightarrow$  3  $\rightarrow$  3  $\rightarrow$ 

- Всъщност подравняването е синтактична захар за блок в Haskell
- $\{ \{ \langle \text{g} \rangle : \} \}$
- {  $\leq$ дефиниция<sub>1</sub>>; ...  $\leq$ дефиниция<sub>n</sub>> [;] }
- Интуитивни правила:
	- при първия символ на дефиниция запомни позицията и сложи {
	- новият ред е подравнен по първия сложи ;
	- новият ред е по-наляво сложи }

 $\rightarrow$  3  $\rightarrow$  3  $\rightarrow$ 

- Всъщност подравняването е синтактична захар за блок в Haskell
- $\{ \{ \langle \text{g} \rangle : \} \}$
- {  $\leq$ дефиниция<sub>1</sub>>; ...  $\leq$ дефиниция<sub>n</sub>> [;] }
- Интуитивни правила:
	- при първия символ на дефиниция запомни позицията и сложи {
	- новият ред е подравнен по първия сложи ;
	- новият ред е по-наляво сложи  $\}$
	- новият ред е по-надясно не слагай нищо, счита се за продължение на предния ред

 $\sqrt{m}$  )  $\sqrt{m}$  )  $\sqrt{m}$  )

- 30

- Всъщност подравняването е синтактична захар за блок в Haskell
- $\{ \{ \langle \text{g} \rangle : \} \}$
- {  $\leq$ дефиниция<sub>1</sub>> ; ...  $\leq$ дефиниция<sub>n</sub>> [;] }
- Интуитивни правила:
	- при първия символ на дефиниция запомни позицията и сложи {
	- новият ред е подравнен по първия сложи ;
	- новият ред е по-наляво сложи  $\}$
	- новият ред е по-надясно не слагай нищо, счита се за продължение на предния ред
- Пазачите не използват синтаксис за блокове, можем безопасно да ги пишем и на един ред:

→ 何 ▶ → ヨ ▶ → ヨ ▶

 $\equiv$   $\cap$   $\alpha$ 

- Всъщност подравняването е синтактична захар за блок в Haskell
- $\{ \{ \langle \text{g} \rangle : \} \}$
- {  $\leq$ дефиниция<sub>1</sub>> ; . .  $\leq$ дефиниция<sub>n</sub>> [;] }
- Интуитивни правила:
	- при първия символ на дефиниция запомни позицията и сложи {
	- новият ред е подравнен по първия сложи ;
	- новият ред е по-наляво сложи  $\}$
	- новият ред е по-надясно не слагай нищо, счита се за продължение на предния ред
- Пазачите не използват синтаксис за блокове, можем безопасно да ги пишем и на един ред:
- $\bullet$  fact n | n == 0 = 1 | otherwise = n \* fact (n-1)

**KOD KOD KED KED BOAR** 

### <span id="page-51-0"></span>Поредица от равенства

Можем да дефинираме функция с поредица от равенства:

```
fact 0 = 1fact n = n * fact (n-1)
```
 $\equiv$   $\cap$   $\alpha$ 

医单侧 医单位

4 **D** F

∢ 何 ▶

## Поредица от равенства

Можем да дефинираме функция с поредица от равенства:

```
fact 0 = 1fact n = n * fact (n-1)
```
Можем да имаме произволен брой равенства...

```
fib 0 = 0fib 1 = 1fib n = fib (n-1) + fib (n-2)
```
#### Поредица от равенства

Можем да дефинираме функция с поредица от равенства:

```
fact 0 = 1fact n = n * fact (n-1)
```
Можем да имаме произволен брой равенства...

```
fib 0 = 0fib 1 = 1fib n = fib (n-1) + fib (n-2)
```
. . . или варианти за различните параметри

```
gcd 0 0 = error "няма най-голям общ делител"
gcd x 0 = xgcd 0 y = ygcd x y
 \vert x \rangle y = \text{gcd}(x-y) y| otherwise = gcd x (y-x)KOD KOD KED KED BE VACH
```
Как се разбира кое равенство да се използва?

 $\sqrt{2}$   $\rightarrow$   $\sqrt{2}$   $\rightarrow$   $\sqrt{2}$   $\rightarrow$ 

4日下

 $\equiv$ 

 $2990$ 

- Как се разбира кое равенство да се използва?
- Видът на формалните параметри наричаме образец

 $QQ$ 

重

●→

€⊡

医单侧 医单位

- Как се разбира кое равенство да се използва?
- Видът на формалните параметри наричаме образец
- Търси се на кой образец пасва фактическия параметър

 $QQ$ 

重

 $\lambda$  =  $\lambda$ 

一本 語 下

- Как се разбира кое равенство да се използва?
- Видът на формалните параметри наричаме образец
- Търси се на кой образец пасва фактическия параметър
- Избира се първият образец отгоре надолу

医单侧 医单位

重

# Образци

- Как се разбира кое равенство да се използва?
- Видът на формалните параметри наричаме образец
- Търси се на кой образец пасва фактическия параметър
- Избира се първият образец отгоре надолу
- Видове образци:

医单侧 医单位

重

# Образци

- Как се разбира кое равенство да се използва?
- Видът на формалните параметри наричаме образец
- Търси се на кой образец пасва фактическия параметър
- Избира се първият образец отгоре надолу
- Видове образци:
	- литерали пасват при точно съвпадение

 $\rightarrow$  3  $\rightarrow$  3  $\rightarrow$ 

重

# Образци

- Как се разбира кое равенство да се използва?
- Видът на формалните параметри наричаме образец
- Търси се на кой образец пасва фактическия параметър
- Избира се първият образец отгоре надолу
- Видове образци:
	- литерали пасват при точно съвпадение
	- променливи пасват винаги

- 4 重 8 - 4 重 8

- 3

# Образци

- Как се разбира кое равенство да се използва?
- Видът на формалните параметри наричаме образец
- Търси се на кой образец пасва фактическия параметър
- Избира се първият образец отгоре надолу
- Видове образци:
	- литерали пасват при точно съвпадение
	- променливи пасват винаги
	- анонимен образец  $-$  пасва винаги без да свързва фактическата стойност с име

∢伺 ▶ ∢ ヨ ▶ ∢ ヨ ▶

- 3

# Образци

- Как се разбира кое равенство да се използва?
- Видът на формалните параметри наричаме образец
- Търси се на кой образец пасва фактическия параметър
- Избира се първият образец отгоре надолу
- Видове образци:
	- литерали пасват при точно съвпадение
	- променливи пасват винаги
	- анонимен образец  $-$  пасва винаги без да свързва фактическата стойност с име
- Пример:
	- $False$  && = False  $k k$  b = b

 $AB + AB + AB + AB$ 

# Образци

- Как се разбира кое равенство да се използва?
- Видът на формалните параметри наричаме образец
- Търси се на кой образец пасва фактическия параметър
- Избира се първият образец отгоре надолу
- Видове образци:
	- литерали пасват при точно съвпадение
	- променливи пасват винаги
	- анонимен образец  $-$  пасва винаги без да свързва фактическата стойност с име

#### Пример:

(&&) False \_ = False  $(kk)$  b = b

 $AB + AB + AB + AB$ 

Можем ли да напишем

```
gcd 0 0 = error "няма най-голям общ делител"
gcd x 0 = xgcd 0 y = ygcd x x = xgcd x y
 \vert x > y \vert = gcd (x-y) y
 | otherwise = gcd x (y-x)
```
**A EXA EXA EXAMPLE** 

∢ 何 ▶

Можем ли да напишем

```
gcd 0 0 = error "няма най-голям общ делител"
gcd x 0 = xgcd 0 y = ygcd x x = xgcd x y
 \vert x > y \vert = gcd (x-y) y
 | otherwise = gcd x (y-x)
```
o He!

**A EXA EXA EXAMPLE** 

4 同 )

Можем ли да напишем

```
gcd 0 0 = error "няма най-голям общ делител"
gcd x 0 = xgcd \ 0 \ y = ygcd x x = xgcd x y
 \vert x > y \vert = gcd (x-y) y
 | otherwise = gcd x (y-x)
```
- o He!
- Всички променливи в образците трябва да са уникални

**A EXA EXA EXAMPLE** 

Можем ли да напишем

```
gcd 0 0 = error "няма най-голям общ делител"
gcd x 0 = xgcd \ 0 \ y = ygcd x x = xgcd x y
 \vert x > y \vert = gcd (x-y) y
 | otherwise = gcd x (y-x)
```
- o He!
- Всички променливи в образците трябва да са уникални
- Няма унификация, както в Пролог

**A EXA EXA EXAMPLE** 

<span id="page-68-0"></span>Можем ли да напишем

```
gcd 0 0 = error "няма най-голям общ делител"
gcd x 0 = xgcd \ 0 \ y = ygcd x x = xgcd x y
 \vert x > y \vert = gcd (x-y) y
 | otherwise = gcd x (y-x)
```
- o He!
- Всички променливи в образците трябва да са уникални
- Няма унификация, както в Пролог
	- Има езици за функционално и логическо програмиране, в които това е позволено (напр. Curry)

**KOD KOD KED KED BOAR**